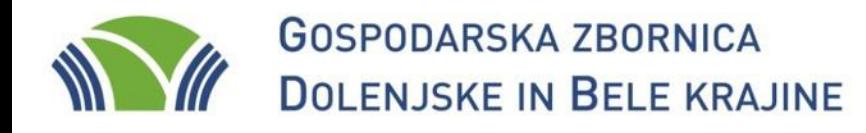

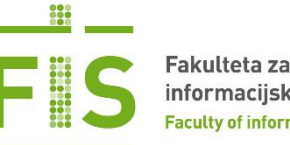

fis.unm.si www.gzdbk.si

# **StaGe** – povezovanje **sta**tističnih in **ge**ografskih podatkov

### Tomaž Žagar

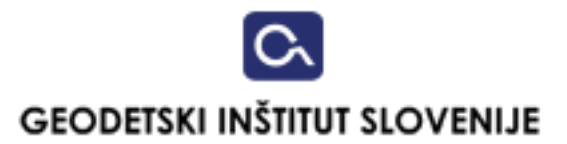

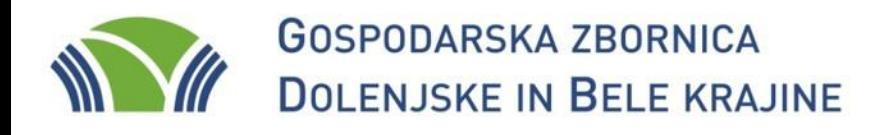

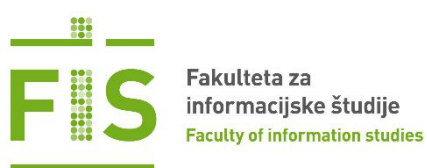

## Spletna kartografija – WMS

http://www.opengeospatial.org/standards/wms

http://localhost/geoserver/stage/wms?service=WMS&version=1.1.0&reque st=GetMap&layers=stage:u2\_5342c5106582e&styles=polygon&bbox=13.3 753340584527,45.4218349162128,16.6107046844604,46.876660438626 9&width=1466&height=660&srs=EPSG:4326&format=image%2Fpng

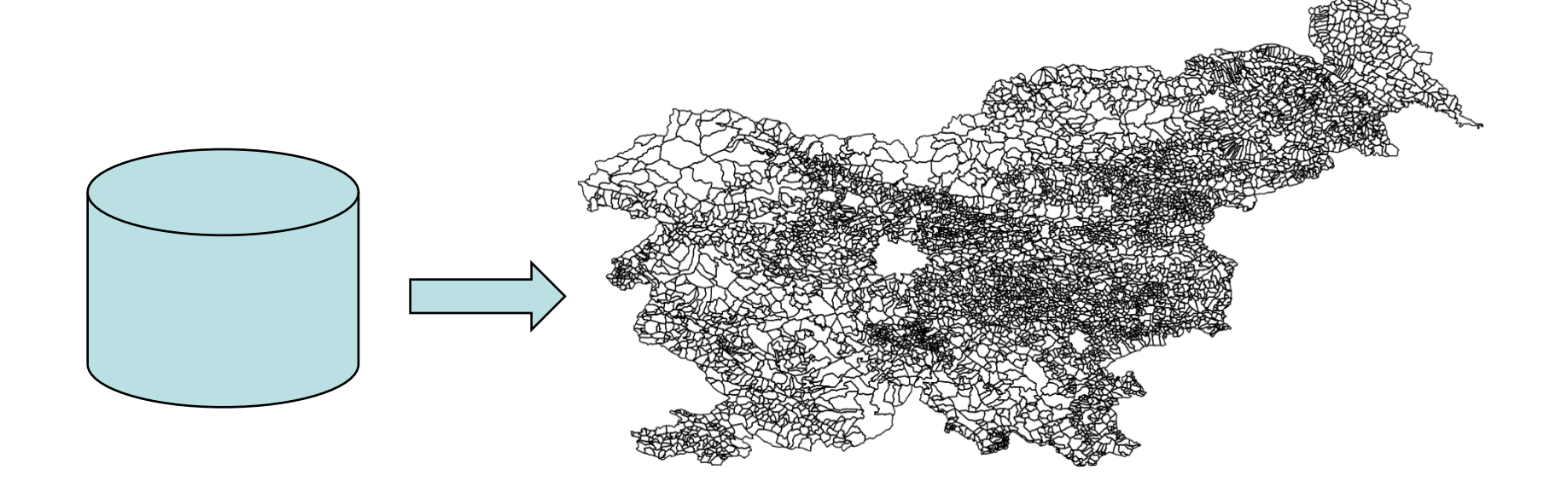

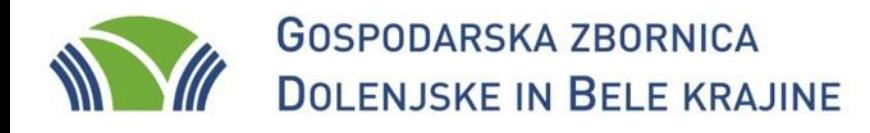

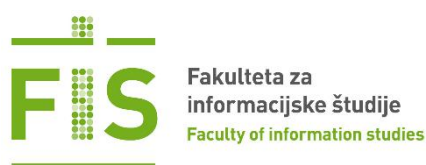

v<wfs:FeatureCollection xmlns:ogc="http://www.opengis.net/ogc" xmlns:wfs="http://www.opengis.net/wfs" xmlns:ows="http://www xmlns:gml="http://www.opengis.net/qml" xmlns:stage="http://stage" xmlns:xsi="http://www.w3.org/2001/XMLSchema-instance" nu xsi:schemaLocation="http://www.opengis.net/wfs http://localhost:80/geoserver/schemas/wfs/1.1.0/wfs.xsd http://stage http:/

fis.unm.si www.gzdbk.si

## Spletna kartografija – WFS

http://www.opengeospatial.org/standards/wfs

http://localhost/geoserver/stage/ows?service=WFS&version=1.0.0&reques t=GetFeature&typeName=stage:u2\_5342c4a528636&maxFeatures=50&o utputFormat=text%2Fxml%3B+subtype%3Dgml%2F3.1.1

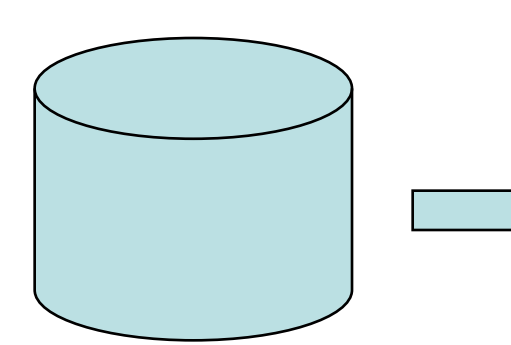

service=WFS&version=1.0.0&request=DescribeFeatureType&typeName=stage%3Au2 5342c4a528636"> v<gml:featureMembers> v<stage:u2\_5342c4a528636\_gml:id="u2\_5342c4a528636.3588"> <stage:ob id>091</stage:ob id> <stage:ob\_ime>PIVKA</stage:ob\_ime> <stage:na id>023</stage:na id> <stage:na ime>SUHORJE</stage:na ime> <stage:ob na id>091023</stage:ob na id> <stage:povrsina>5.6687</stage:povrsina> <stage:y c>430600</stage:y c> <stage:x\_c>55250</stage:x\_c> <stage:tot\_p>61.0</stage:tot\_p> <stage:tot\_m>29.0</stage:tot\_m> <stage:tot\_f>32.0</stage:tot\_f> <stage:p 00 14>3.0</stage:p 00 14> <stage:m 00 14>2.0</stage:m 00 14> <stage:f 00 14>1.0</stage:f 00 14> <stage:p 15 64>46.0</stage:p 15 64> <stage:m 15 64>25.0</stage:m 15 64> <stage:f 15 64>21.0</stage:f 15 64> <stage:p\_65\_>12.0</stage:p\_65\_> <stage:m\_65\_>2.0</stage:m\_65\_> <stage:f 65 >10.0</stage:f 65 > <stage:del p 00 1>4.9</stage:del p 00 1> <stage:del\_m\_00\_1>-1000001.0</stage:del\_m\_00\_1> <stage:del f 00 1>3.1</stage:del f 00 1> <stage:del p 15 6>75.4</stage:del p 15 6> <stage:del m 15 6>-1000001.0</stage:del m 15 6>  $\sim$ ctonoidol f 15 6465 6//ctonoidol f 15 64

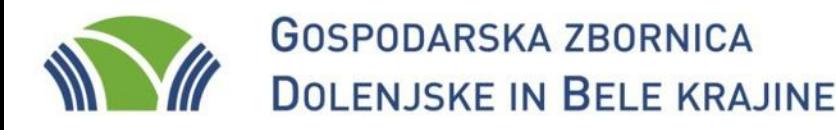

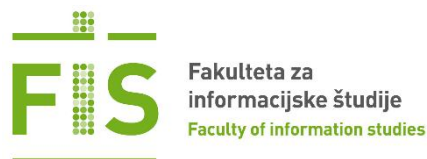

## Spletna kartografija - WFS

```
<stage:p 85 >4.0</stage:p 85 >
 <stage:m 85 >0.0</stage:m 85 >
 <stage:f 85 >4.0 </stage:f 85 >
 <stage:ind fem>110.3</stage:ind fem>
 <stage:star p>45.3</stage:star p>
 <stage:star m>-1000001.0</stage:star m>
 <stage:star f>52.2</stage:star f>
 <stage:ind star p>400.0</stage:ind star p>
 <stage:ind star m>-1000001.0</stage:ind star m>
 <stage:ind star f>1000.0</stage:ind star f>
 <stage:gost preb>10.8</stage:gost preb>
v<stage:geom>
 v<qml:MultiSurface srsDimension="3" srsName="http://www.openqis.net/qml/srs/epsq.xml#4326">
   v<gml:surfaceMember>
    v<gml:Polygon srsDimension="3">
      v<gml:exterior>
        v<gml:LinearRing srsDimension="3">
          \blacktriangledown<gml:posList>
             14.12526219500233 45.63625382585702 45.79649312235415 -1.7976931348623157E308 14.125206187635488 45
             45.63613030555982 45.796351672150195 -1.7976931348623157E308 14.124888446452731 45.63595402849342 45
             45.796073337085545 -1.7976931348623157E308 14.124697998077863 45.63582659754906 45.79587462730706
             -1.7976931348623157E308 14.12412200825148 45.6357502064671 45.79593401774764 -1.7976931348623157E308
            14.123520108209096 45.63568702144482 45.79602800589055 -1.7976931348623157E308 14.123373078131205 45
             45.635539678839706 45.795875997282565 -1.7976931348623157E308 14.12307989292584 45.635539678839706
             45.79597885161638 -1.7976931348623157E308 14.122804068769753 45.63554206479295 45.79600575566292 -1.
             -1.7976931348623157E308 14.122722539716401 45.63542446329197 45.79580907989293 -1.7976931348623157E3
             14.122237514843793 45.63526777582783 45.79568163584918 -1.7976931348623157E308 14.12205303633691 45
             45.635049434583735 45.795373500324786 -1.7976931348623157E308 14.121735942328 45.63494449240778 45.7
             45.79518129862845 -1.7976931348623157E308 14.120994775709931 45.63476333876279 45.79515723697841 -1.
             -1.7976931348623157E308 14.12057967985762 45.63464767311318 45.795083488337696 -1.7976931348623157E3
            14.120209609302648 45.63452785288071 45.79498565290123 -1.7976931348623157E308 14.120120159705602 45
            45.634373669979176 45.794745959341526 -1.7976931348623157E308 14.119957608031035 45.634237973078065
             45.794357164762914 -1.7976931348623157E308 14.119641300995728 45.63396109552406 45.79410026781261
             -1.7976931348623157E308 14.11930307470472 45.63385501454317 45.79401739407331 -1.7976931348623157E30
             14.119203781913763 45.63364279257286 45.79364526644349 -1.7976931348623157E308 14.119179275162326 45
             45.633420882355374 45.79328656103462 -1.7976931348623157E308 14.118811747555911 45.63328434607856 45
             45.79296505264938 -1.7976931348623157E308 14.118719366685166 45.63303618400374 45.79265321791172 -1.
             -1.7976931348623157E308 14.118366050692558 45.63266453667052 45.79206557851285 -1.7976931348623157E3
            14.118112377370448 45.63248261842862 45.79180676210672 -1.7976931348623157E308 14.118062699104042 45
             45.632221356104495 45.79131945502013 -1.7976931348623157E308 14.118009280361774 45.6321083981431 45.
             45.7909654718876 -1.7976931348623157E308 14.117621954856883 45.63186246147222 45.790790654718876 -1.
             -1.7976931348623157E308 14.117350306371321 45.63159941899252 45.790382370352745 -1.7976931348623157E
             -1.7976931348623157E308 14.117200996702564 45.631305825571715 45.78987167682499 -1.7976931348623157E
             -1.7976931348623157E308 14.117237272504862 45.63103615872861 45.78934064786881 -1.7976931348623157E3
             14.116874354380803 45.63086689255027 45.78914507571608 -1.7976931348623157E308 14.116696421683667 45
             AF CRACETORIADODIC AF 7000AA7RERRIIO
                                                     TO REACTED AGES PERSON TA
```
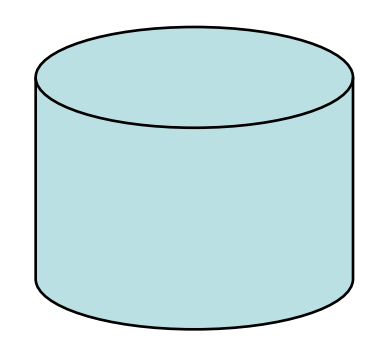

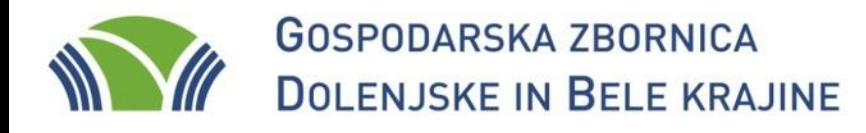

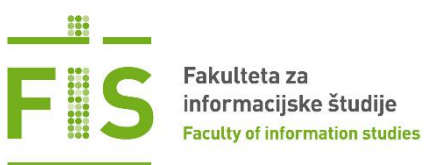

## Spletna kartografija - SLD

http://www.opengeospatial.org/standards/sld

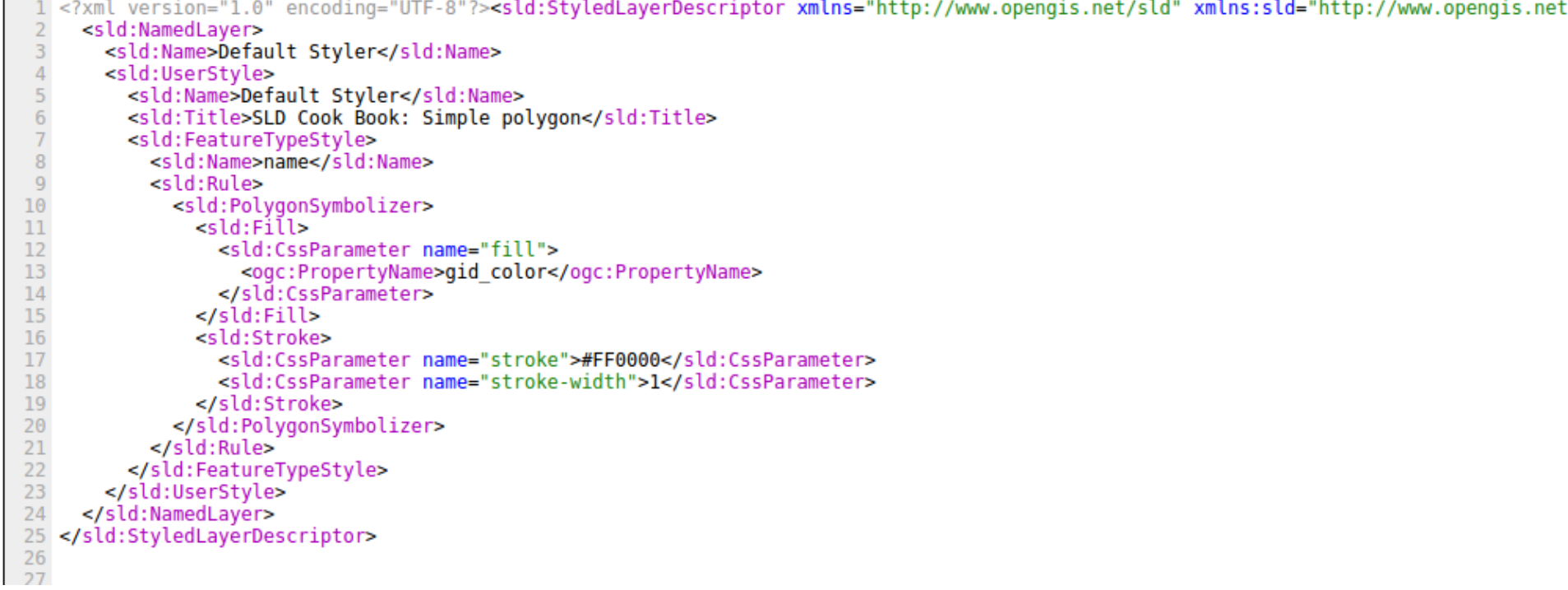

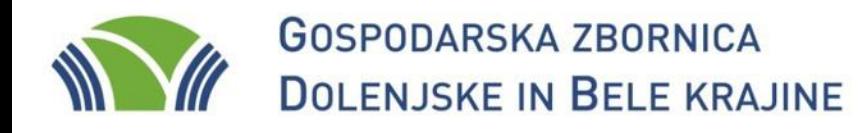

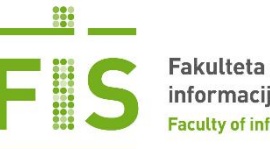

fis.unm.si www.gzdbk.si

## Spletna kartografija - SLD

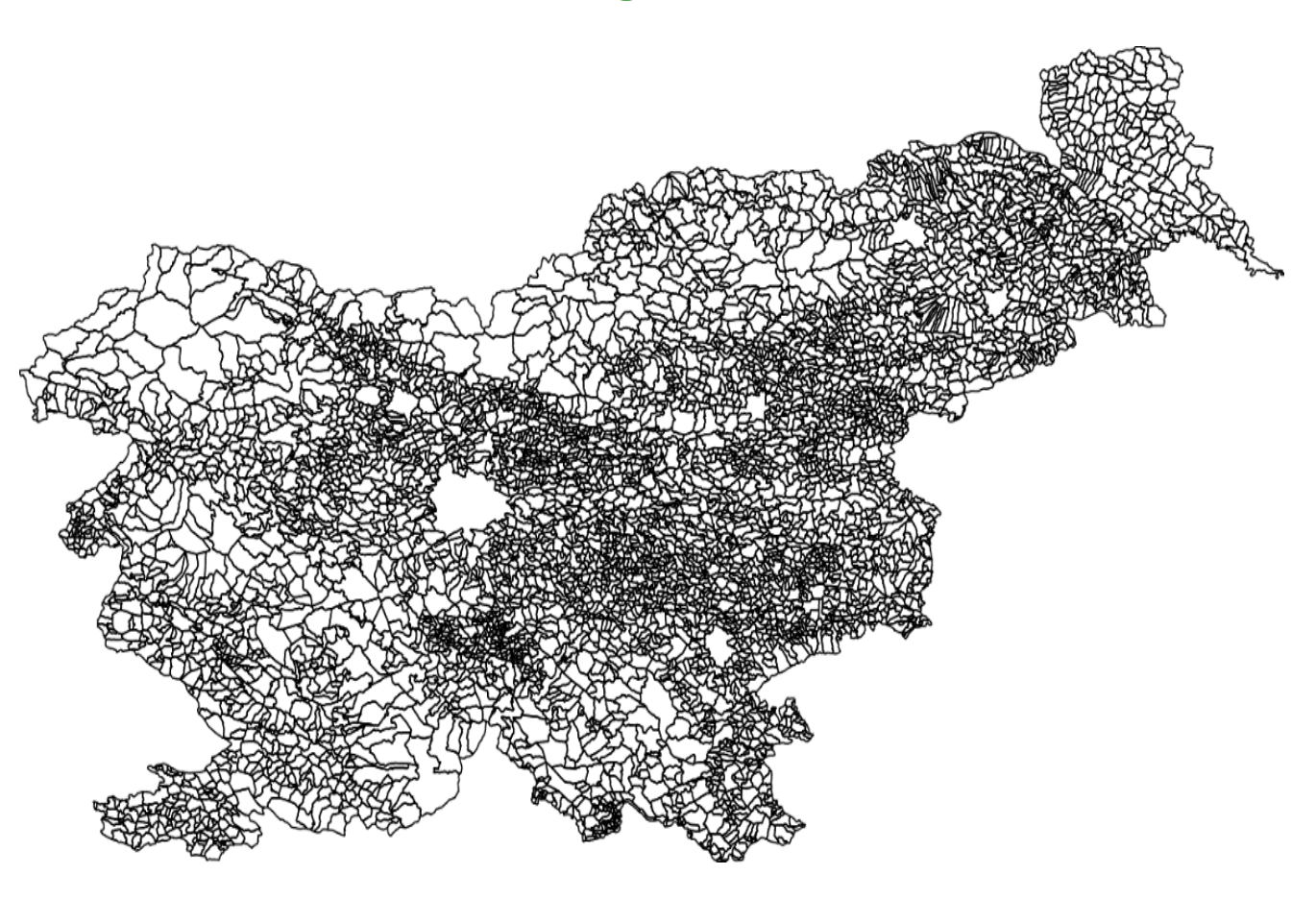

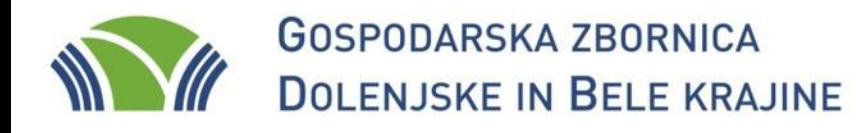

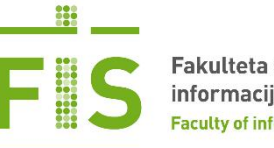

fis.unm.si www.gzdbk.si

## Spletna kartografija - SLD

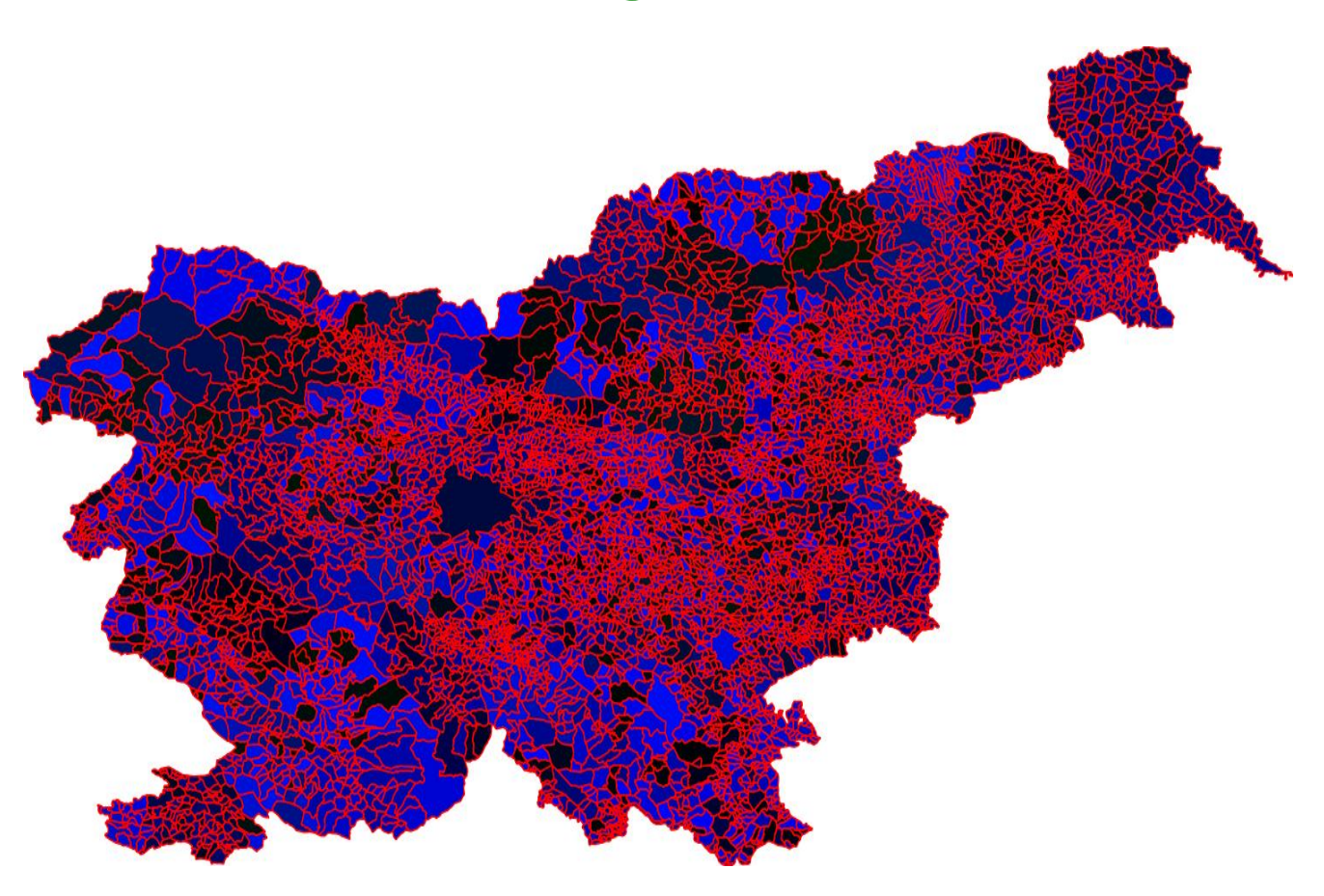

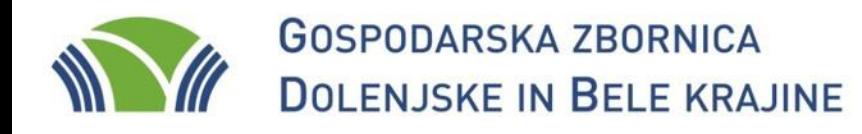

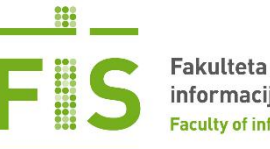

fis.unm.si www.gzdbk.si

### Spletna kartografija - SLD

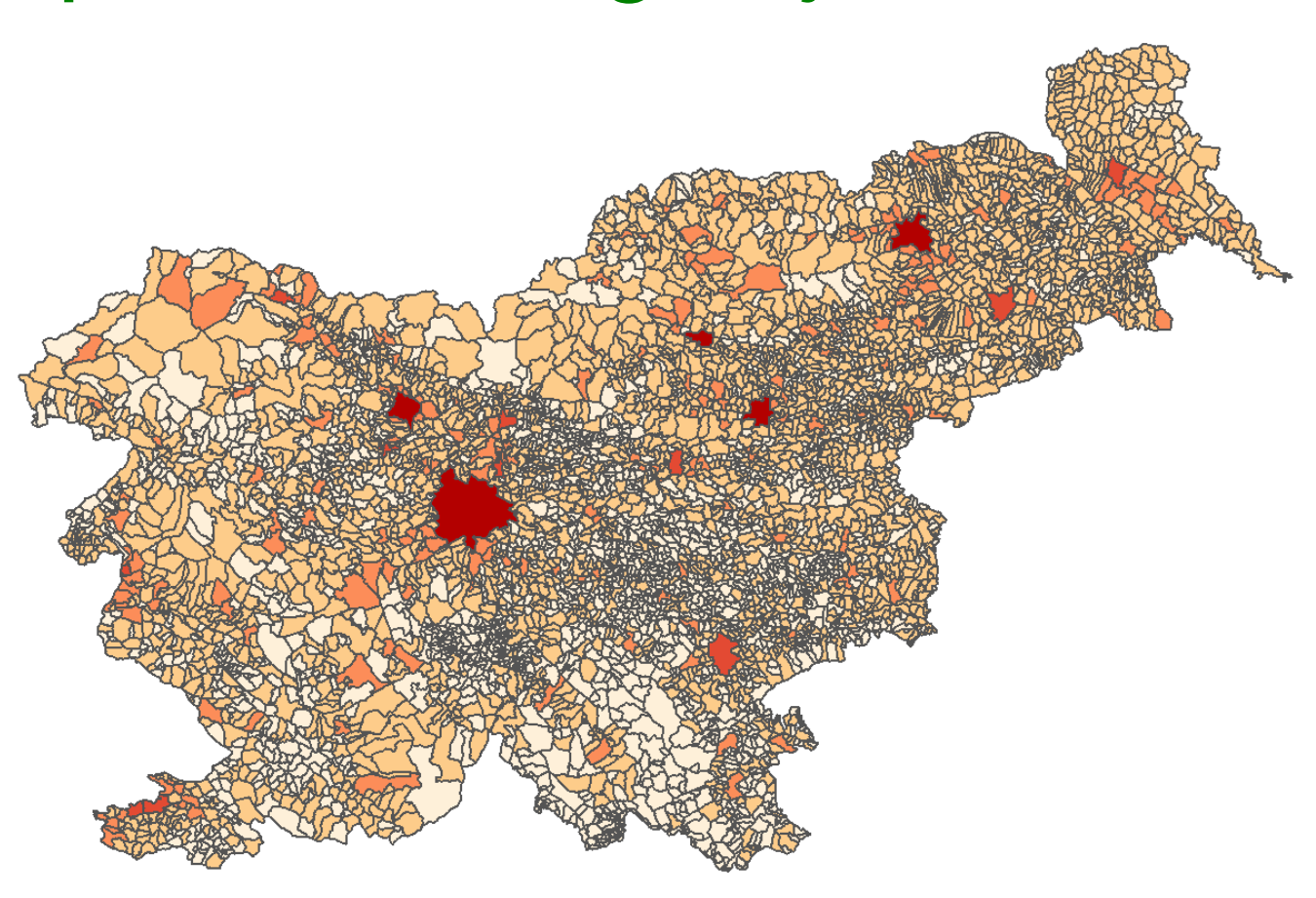

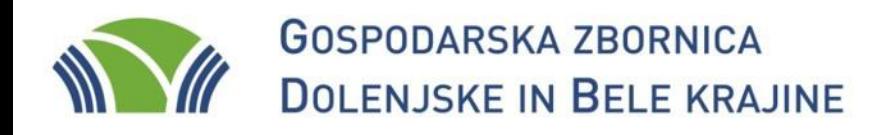

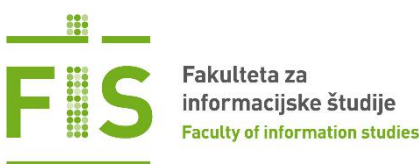

## Aplikacija StaGe - zahteve

- prostorski sloji
	- kohezijski regiji
	- statistične regije
	- občine
	- naselja
	- mreža (10 km x 10 km, 5 km x 5 km, 1 km x 1km, 500 m x 500 m, 100 m x 100 m)

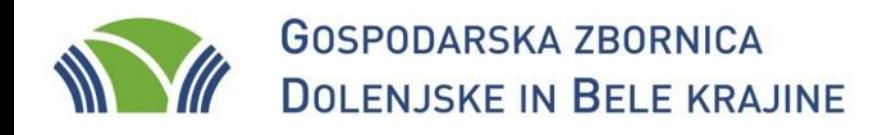

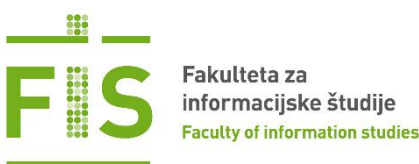

## Aplikacija StaGe - zahteve

- statistični podatki
	- datoteke SHP
	- datoteke PX
- barvna prilagodljivost
	- nastavljive barve legend
	- nastavljivi razredi spremenljivk
	- prosojnost

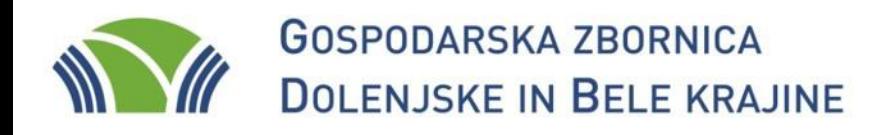

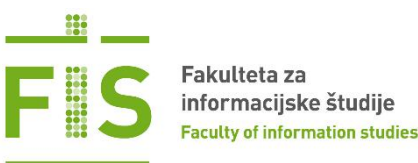

## Aplikacija StaGe - zahteve

- izvoz podatkov
	- CSV
	- SHP
	- slika
- prostorsko poizvedovanje
- metapodatkovni opis slojev

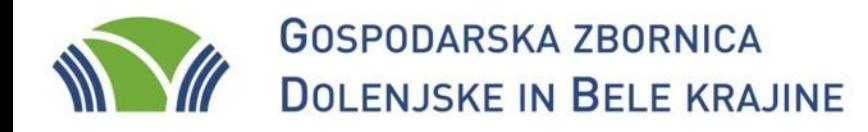

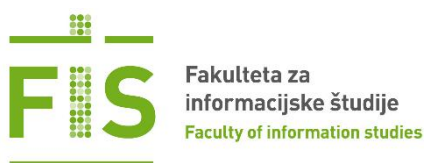

## Aplikacija StaGe - delovanje

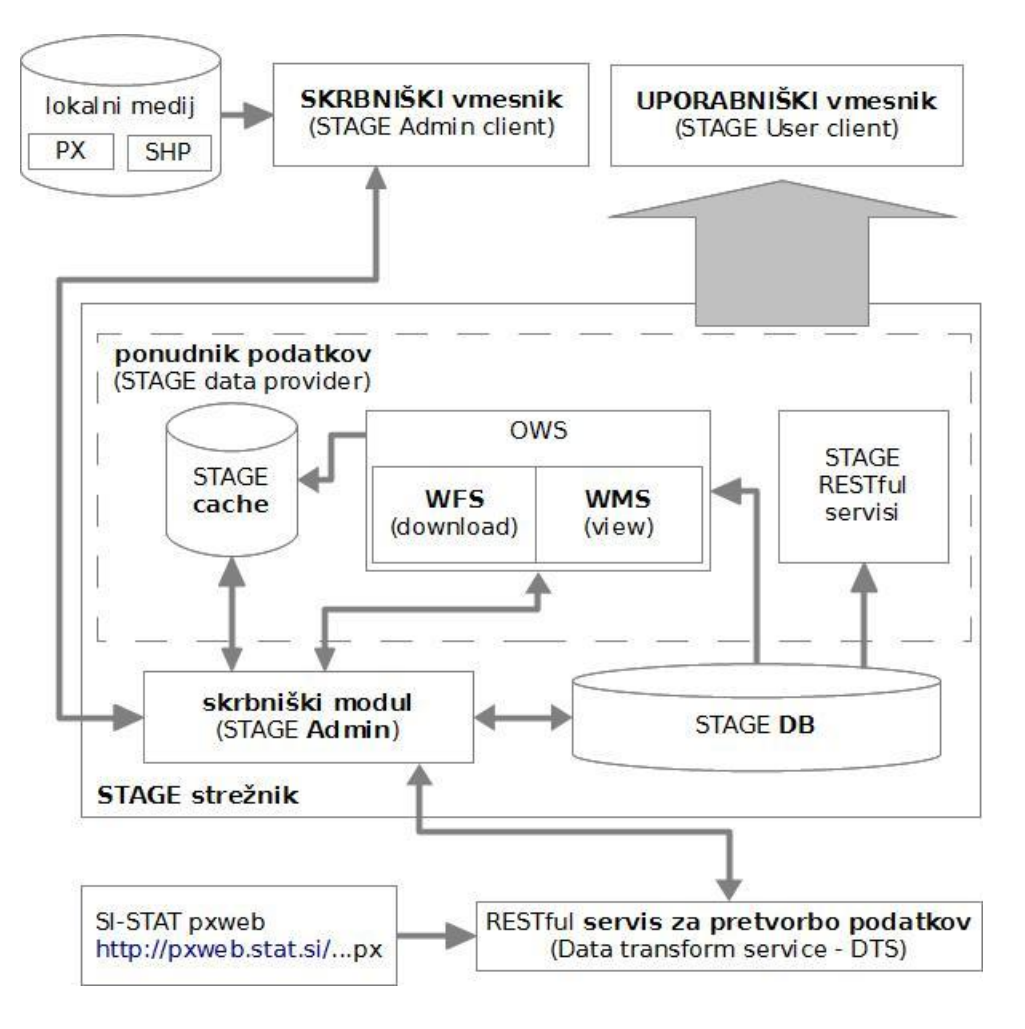

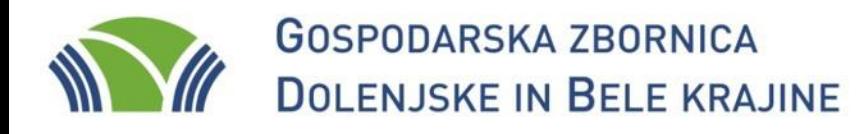

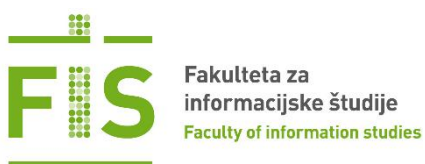

## Aplikacija StaGe - delovanje

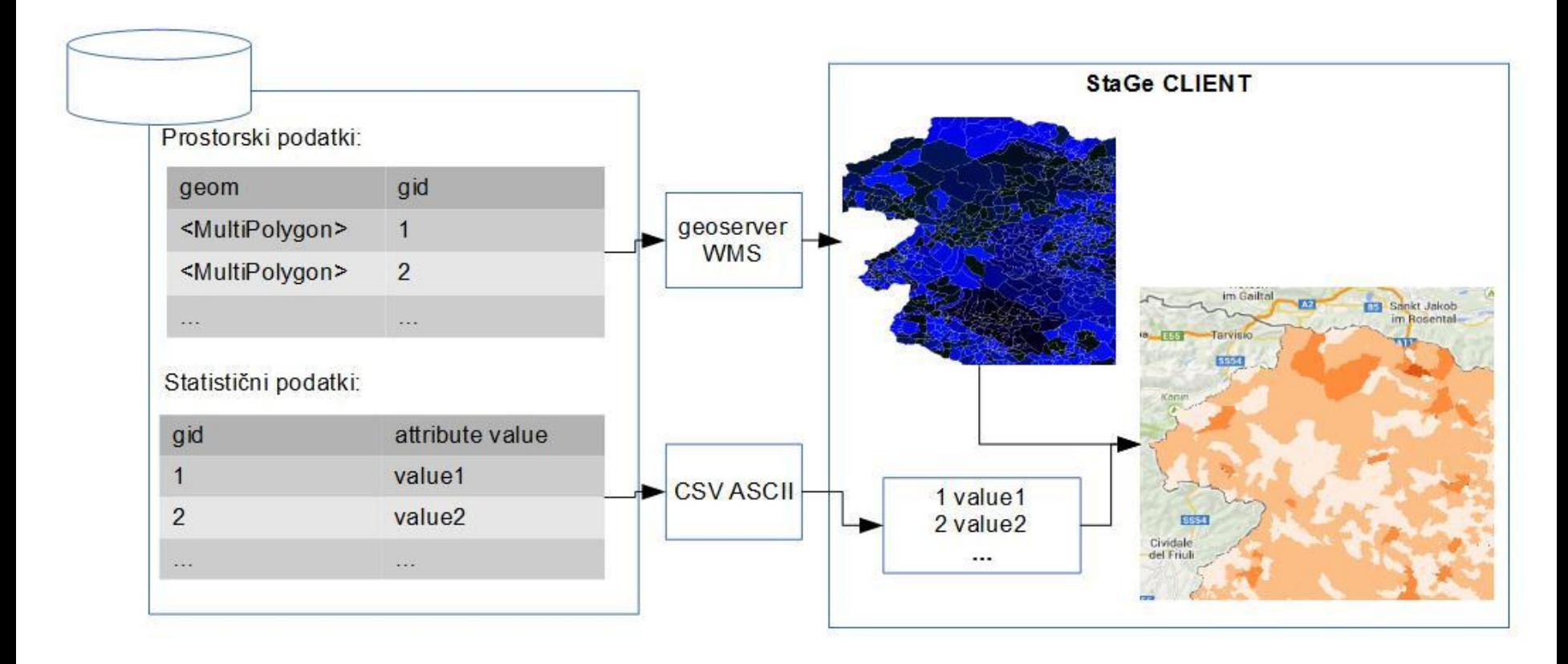

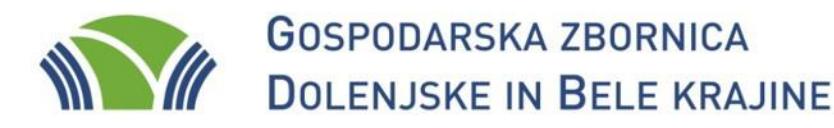

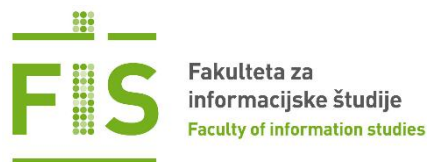

# Aplikacija StaGe - metapodatki

v<gmd:MD Metadata xmlns:xlink="http://www.w3.org/1999/xlink" xmlns:gml="http://www.opengis.net/gml" xmlns:xsi="http://www.w3.org/2001/XMLSchema-instance" xmlns:gco="http://www xmlns:gmd="http://www.isotc211.org/2005/gmd" xsi:schemaLocation="http://www.isotc211.org/2005/gmd http://schemas.opengis.net/iso/19139/20060504/gmd/gmd.xsd"> v<gmd:fileIdentifier> <aco:CharacterString>SI.SURS.SIHM1000</aco:CharacterString> </gmd:fileIdentifier> v<gmd:language> <gmd:LanguageCode codeListValue="eng" codeList="http://www.loc.gov/standards/iso639-2/">eng</gmd:LanguageCode> </gmd:language> v<gmd:characterSet> <gmd:MD CharacterSetCode codeListValue="MD CharacterSetCode utf8" codeList="http://www.isotc211.org/2005/resources/Codelist/gmxCodelists.xml#MD CharacterSetCode" codeSpace="ISOTC211/19115">MD CharacterSetCode utf8</gmd:MD CharacterSetCode> </gmd:characterSet> v<gmd:hierarchyLevel> <gmd:MD ScopeCode codeListValue="dataset" codeList="http://standards.iso.org/ittf/PubliclyAvailableStandards/ISO 19139 Schemas/resources/Codelist/ML qmxCodelists.xml#MD ScopeCode">dataset</qmd:MD ScopeCode> </gmd:hierarchyLevel>  $\blacktriangledown$  <gmd: contact> v<gmd:CI ResponsibleParty> v<gmd:organisationName> <gco:CharacterString>Statistical Office of the Republic of Slovenia</gco:CharacterString> </gmd:organisationName> v<gmd:contactInfo> v<gmd:CI Contact>  $\blacktriangledown$  <gmd: address> ▼<gmd:CI Address> v<amd:electronicMailAddress> <gco:CharacterString>gp.surs@gov.si</gco:CharacterString> </amd:electronicMailAddress> </gmd:CI Address> </gmd:address> </gmd:CI\_Contact> </gmd:contactInfo> v<gmd:role> <gmd:CI RoleCode codeListValue="pointOfContact" codeList="http://standards.iso.org/ittf/PubliclyAvailableStandards/ISO 19139 Schemas/resources/Codelist/ML qmxCodelists.xml#CI RoleCode">pointOfContact</qmd:CI RoleCod </gmd:role> </amd:CI ResponsibleParty> </gmd:contact> ▼<gmd:dateStamp> <gco:Date>2014-12-23</gco:Date> </gmd:dateStamp> v<gmd:metadataStandardName> <gco:CharacterString>IS019115</gco:CharacterString> </gmd:metadataStandardName> v<gmd:metadataStandardVersion> <gco:CharacterString>2003/Cor.1:2006</gco:CharacterString> </gmd:metadataStandardVersion> v<gmd:identificationInfo> v<gmd:MD DataIdentification> v<gmd:citation>

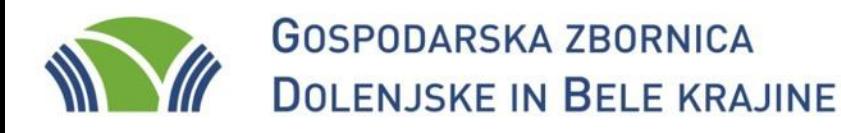

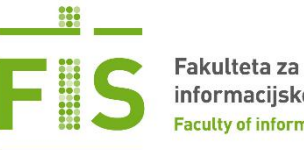

fis.unm.si www.gzdbk.si

### Aplikacija StaGe - metapodatki

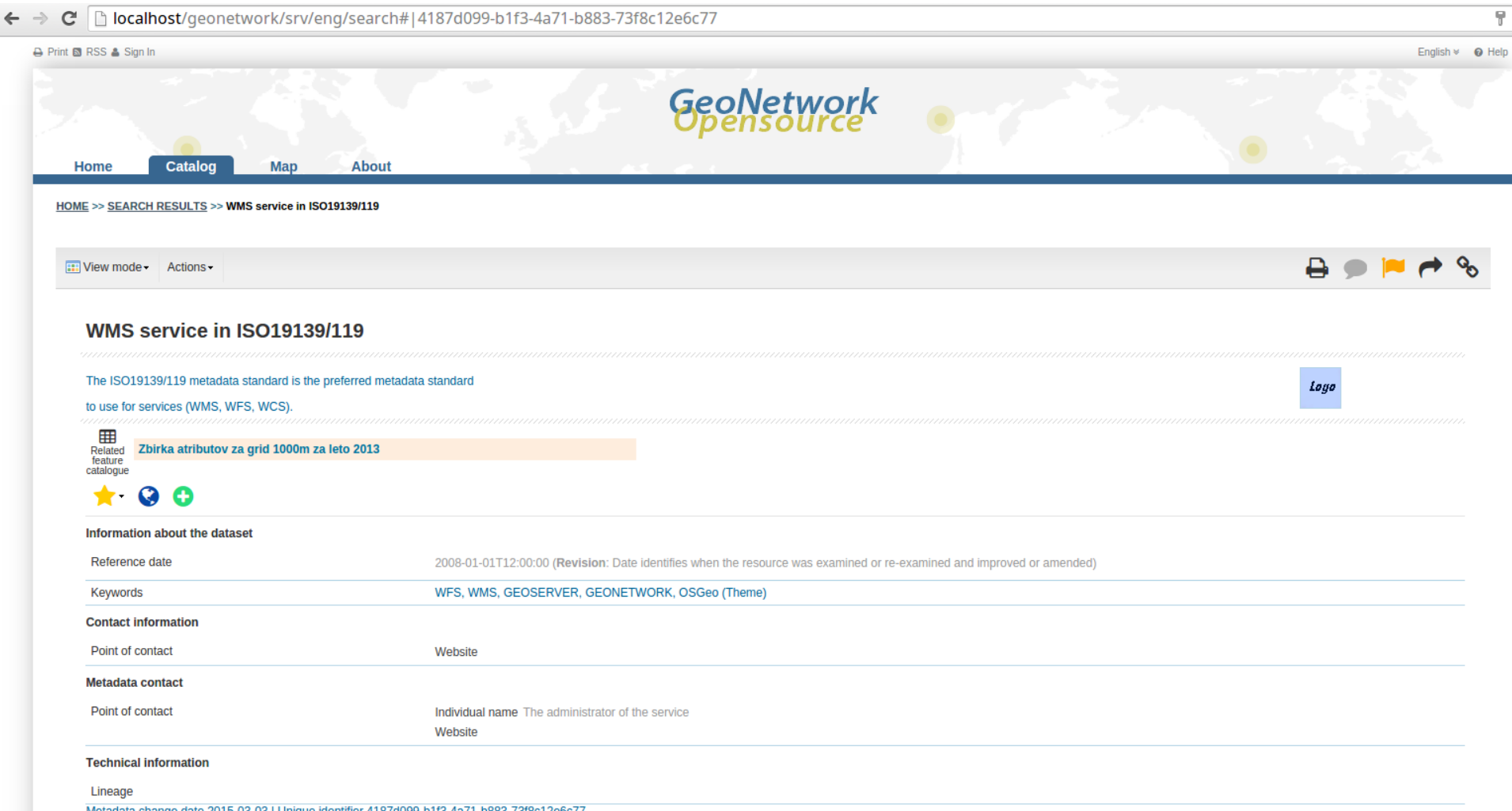

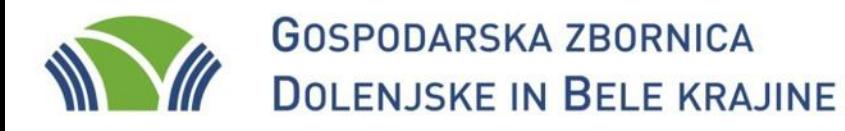

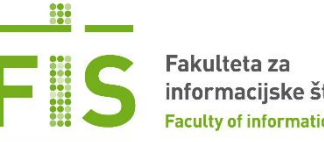

fis.unm.si www.gzdbk.si

### metapodatki

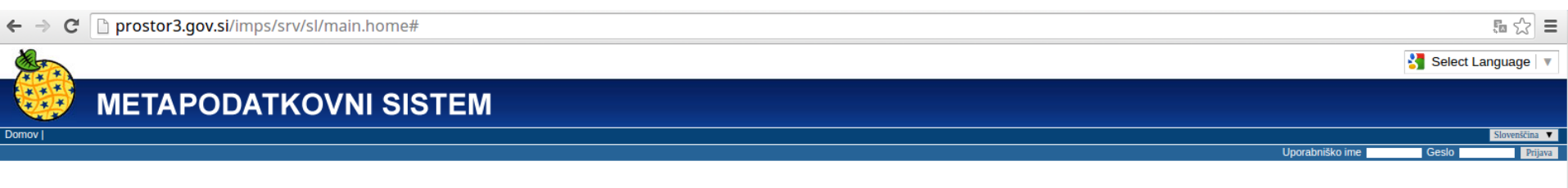

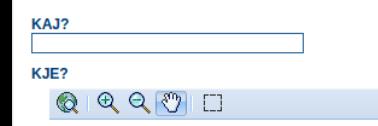

 $-$  Vse  $\overline{\phantom{a}}$ 

Meje upravnih enot - SI.GURS.RPE.UE Meje statisticnih regij - SI.GURS.RPE.SR Meje obmocnih geodetskih uprav - SI.GURS.RPE.OGU

Meje naselij - SI.GURS.RPE.NA · Meje lokalnih skupnosti - SI.GURS.RPE.LS Drzavna meja - SI.GURS.RPE.DM DPK250 - SI.GURS.RASTRI.DPK250 DPK500 - SI.GURS.RASTRI.DPK500 DTK50 - SI.GURS.RASTRI.DTK50 DPK1000 - SI.GURS.RASTRI.DPK1000

### $\sqrt{ }$  Prikaži karto

IŠČITE PO SLOVENSKIH PROSTORSKIH METAPODATKIH USKLAJENIH Z DIREKTIVO INSPIRE

### **DIREKTIVA INSPIRE**

· Direktiva INSPIRE velja za prostorske podatke, ki se nanašajo na območje držav članic EU, so v digitalni obliki, vodeni s strani javne uprave in se nanašajo na sklope podatkov, navedenih v prilogah I, II in III k direkti INSPIRE. Podatki so na voljo v obliki in na način, usklajen z INSPIRE podatkovnimi specifikacijami.

GeoNetwork OpenSource omogoča enostavno pregledovanje in upravljanje z metapodatki georeferenciranih tematskih podatkov med različnimi organizacijami.

Irena.Azman@gov.si

Iskanje Ponastavi Napredno **EMožnosti** 

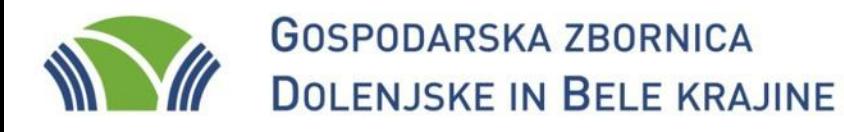

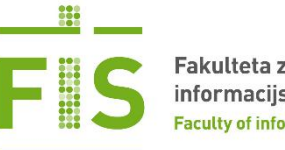

fis.unm.si www.gzdbk.si

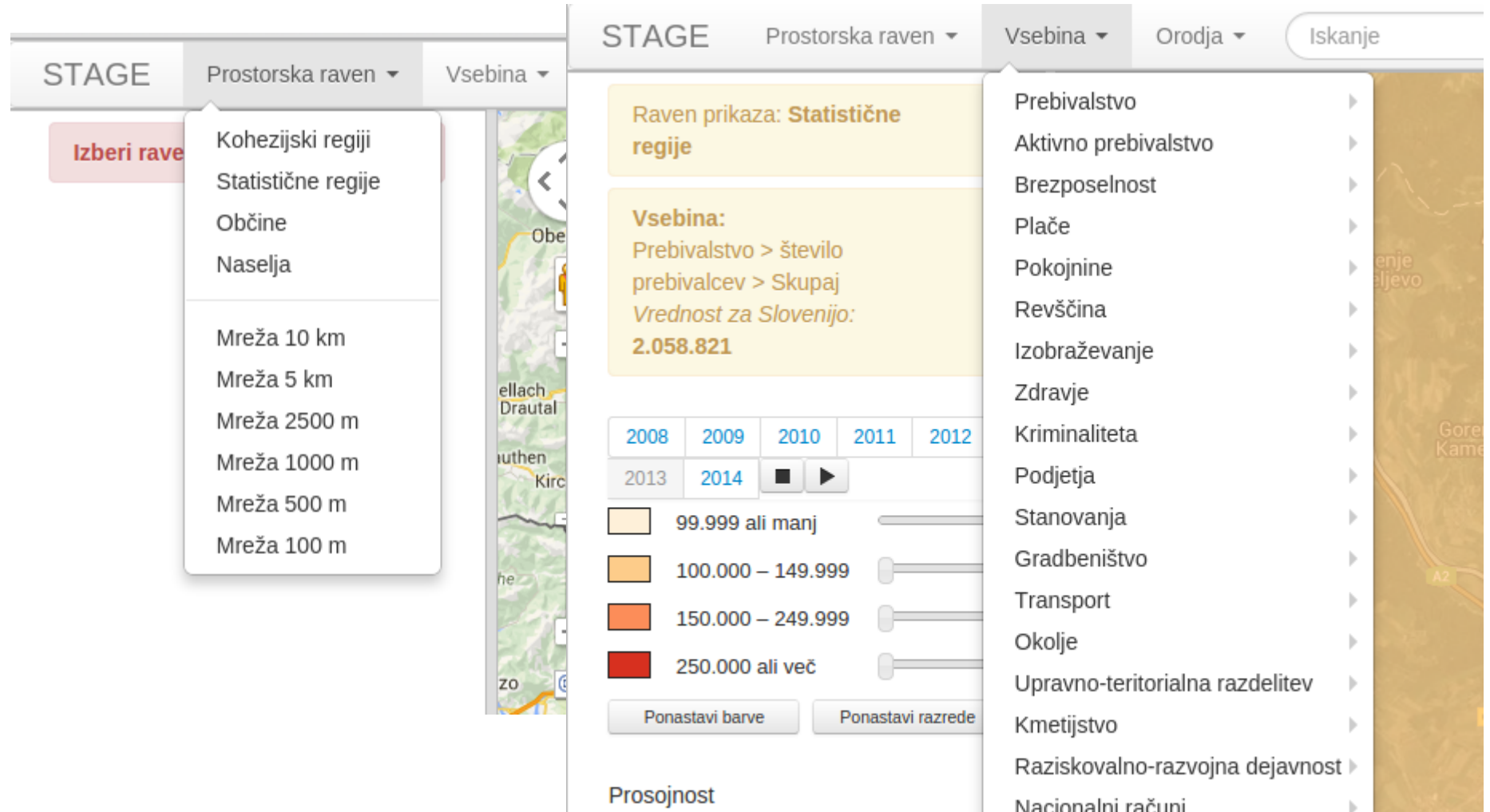

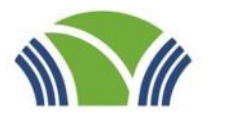

### **GOSPODARSKA ZBORNICA DOLENJSKE IN BELE KRAJINE**

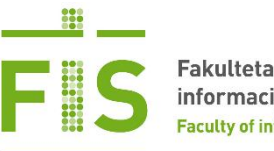

Fakulteta za informacijske študije **Faculty of information studies** 

fis.unm.si www.gzdbk.si

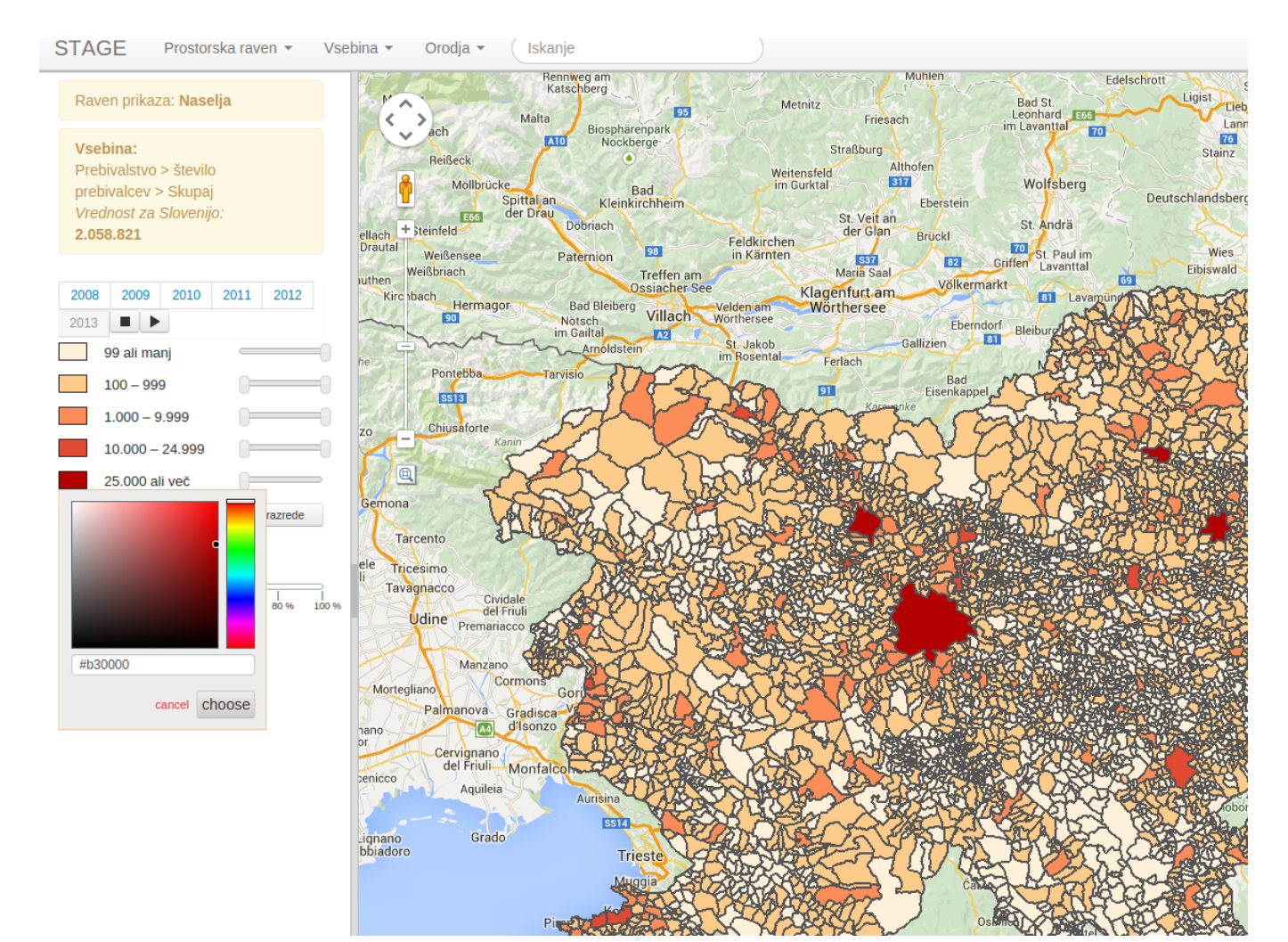

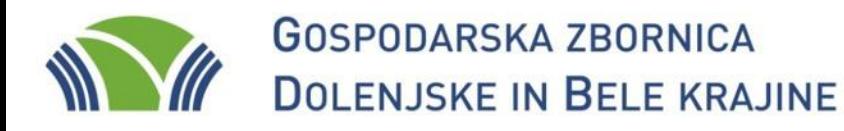

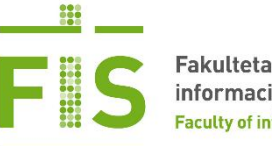

fis.unm.si www.gzdbk.si

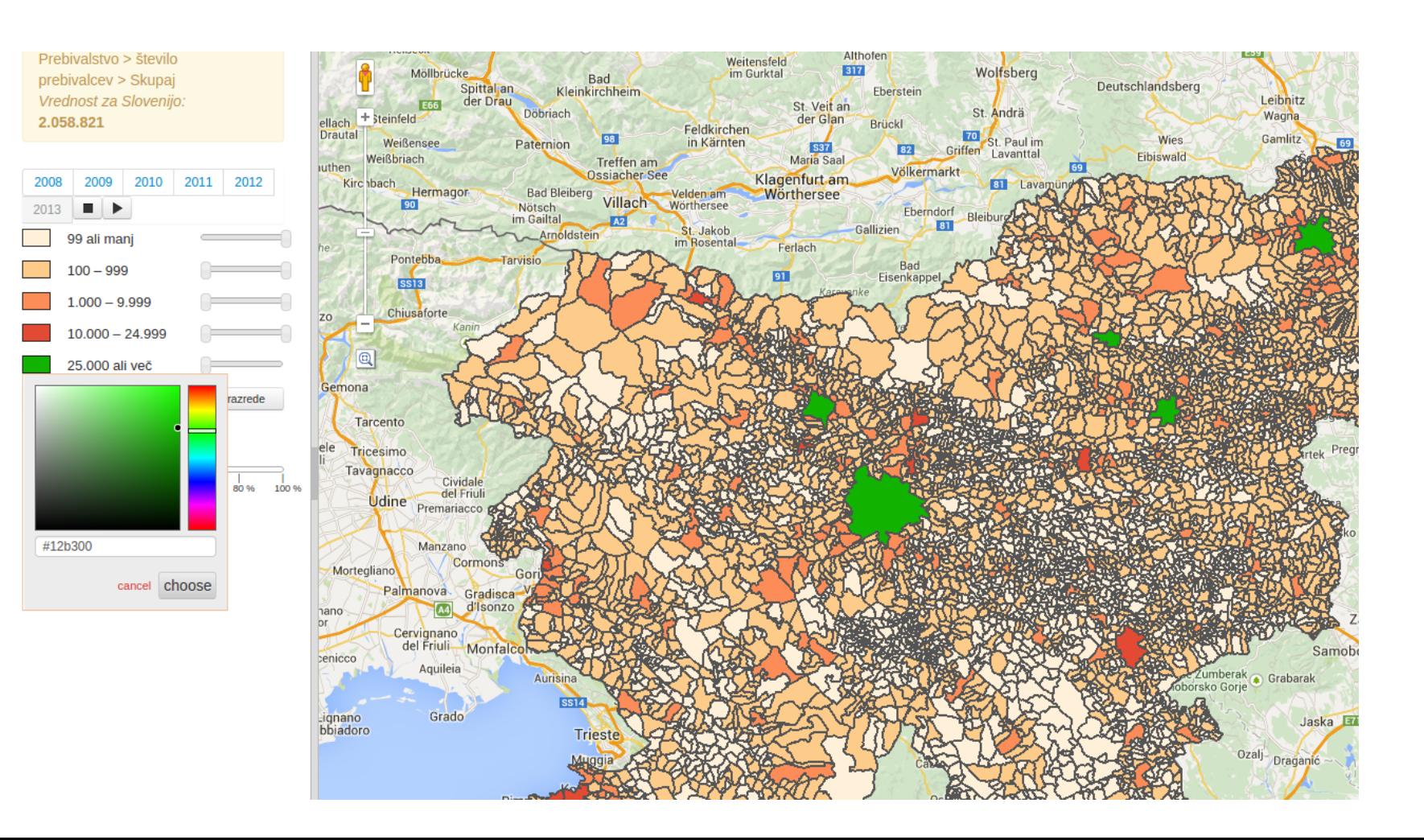

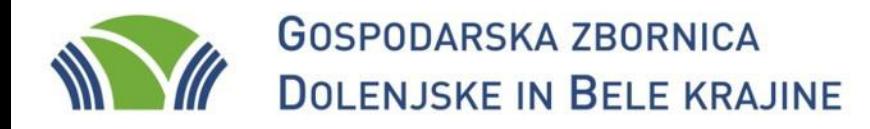

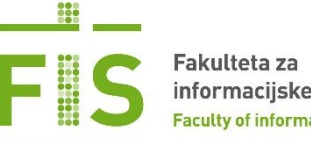

fis.unm.si www.gzdbk.si

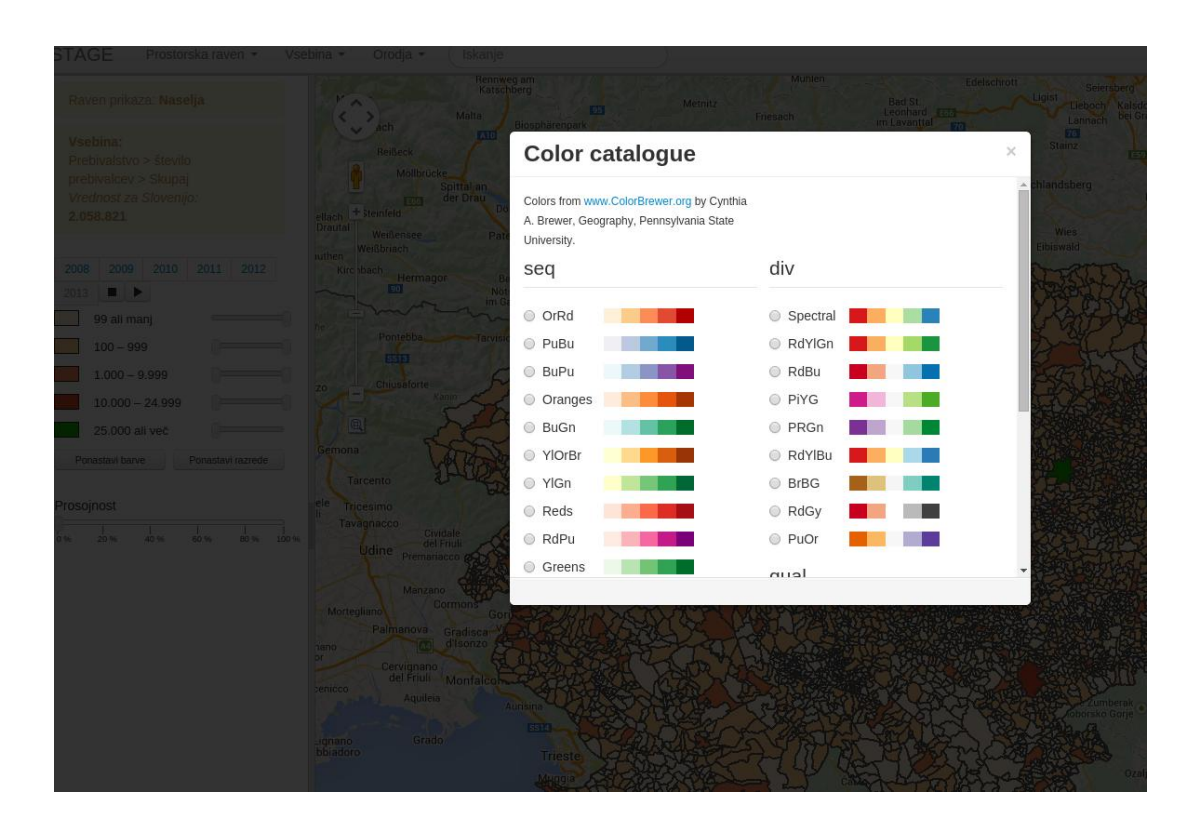

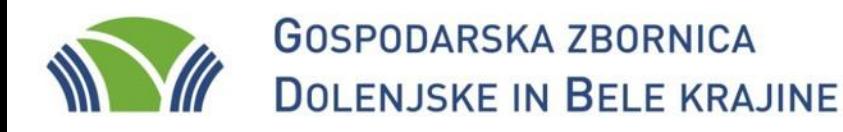

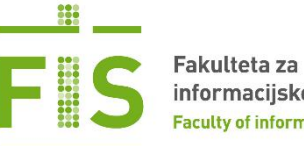

fis.unm.si www.gzdbk.si

### **StaGe**

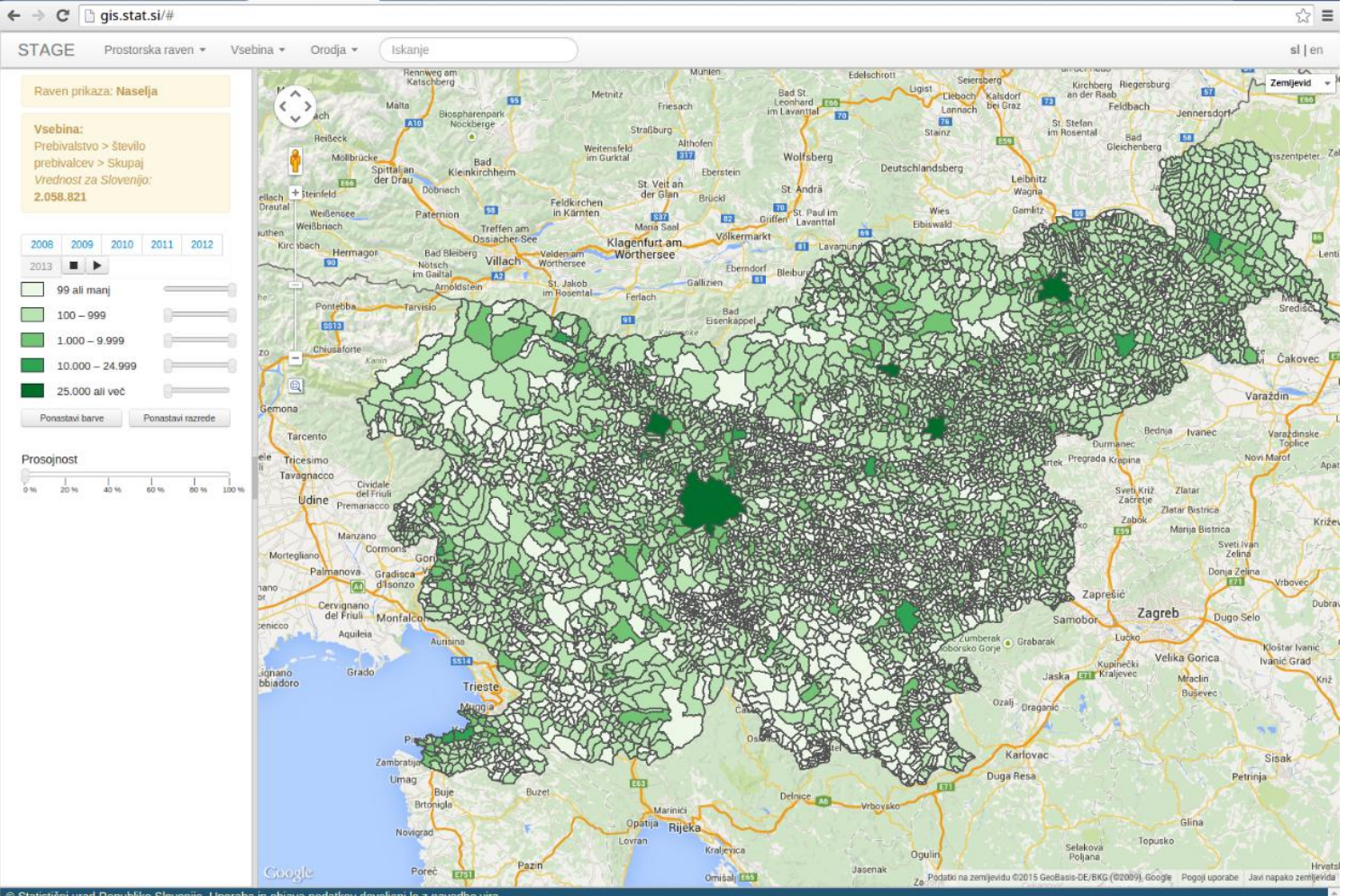

C Statistični urad Republike Slovenije. Uporaba in objava podatkov dovoljeni le z nav

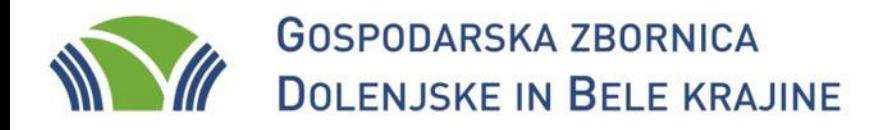

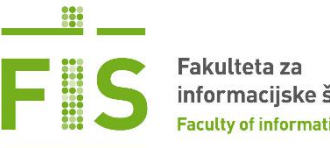

fis.unm.si www.gzdbk.si

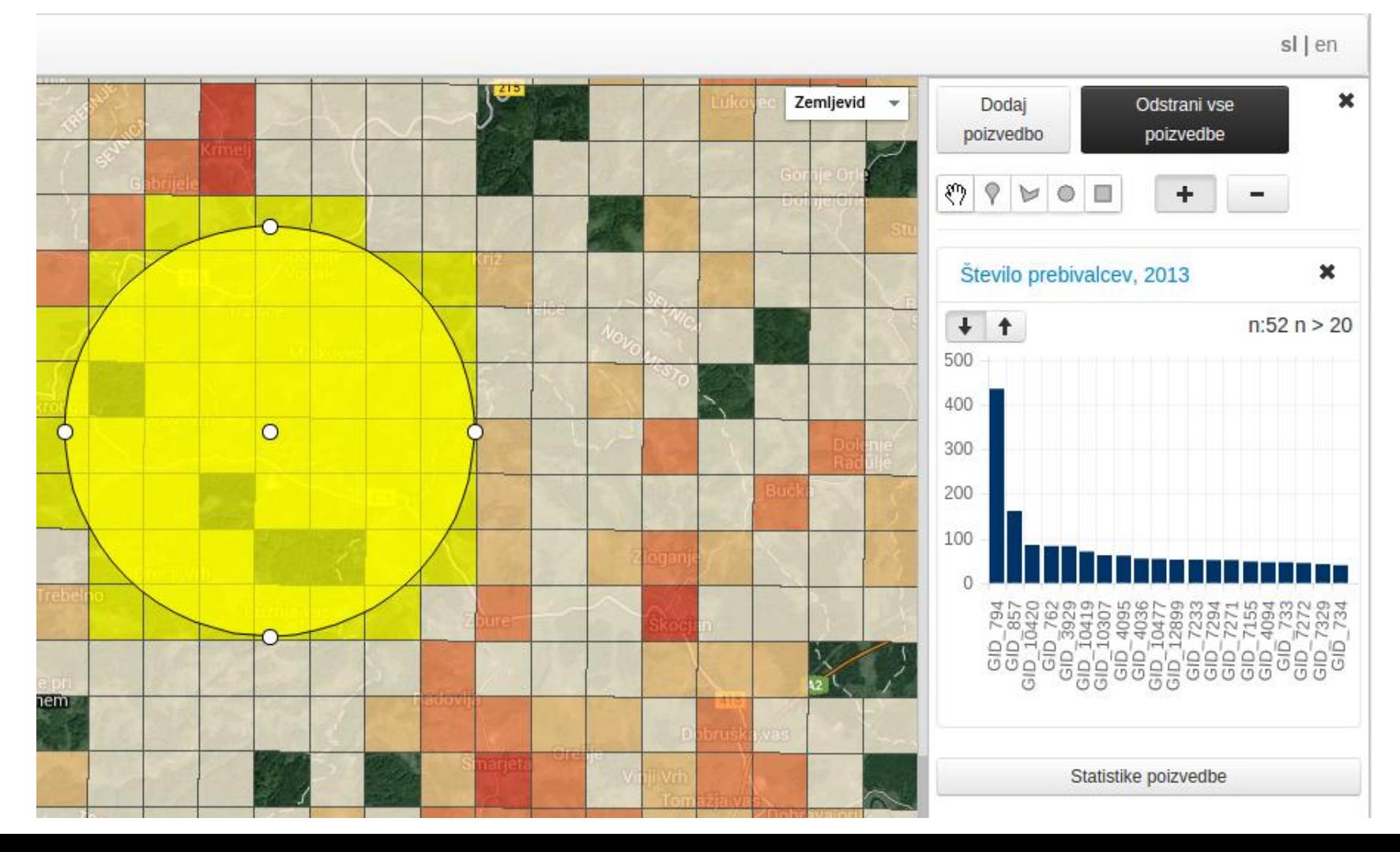

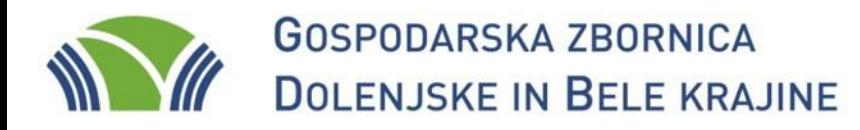

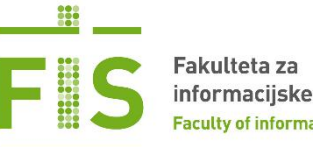

fis.unm.si www.gzdbk.si

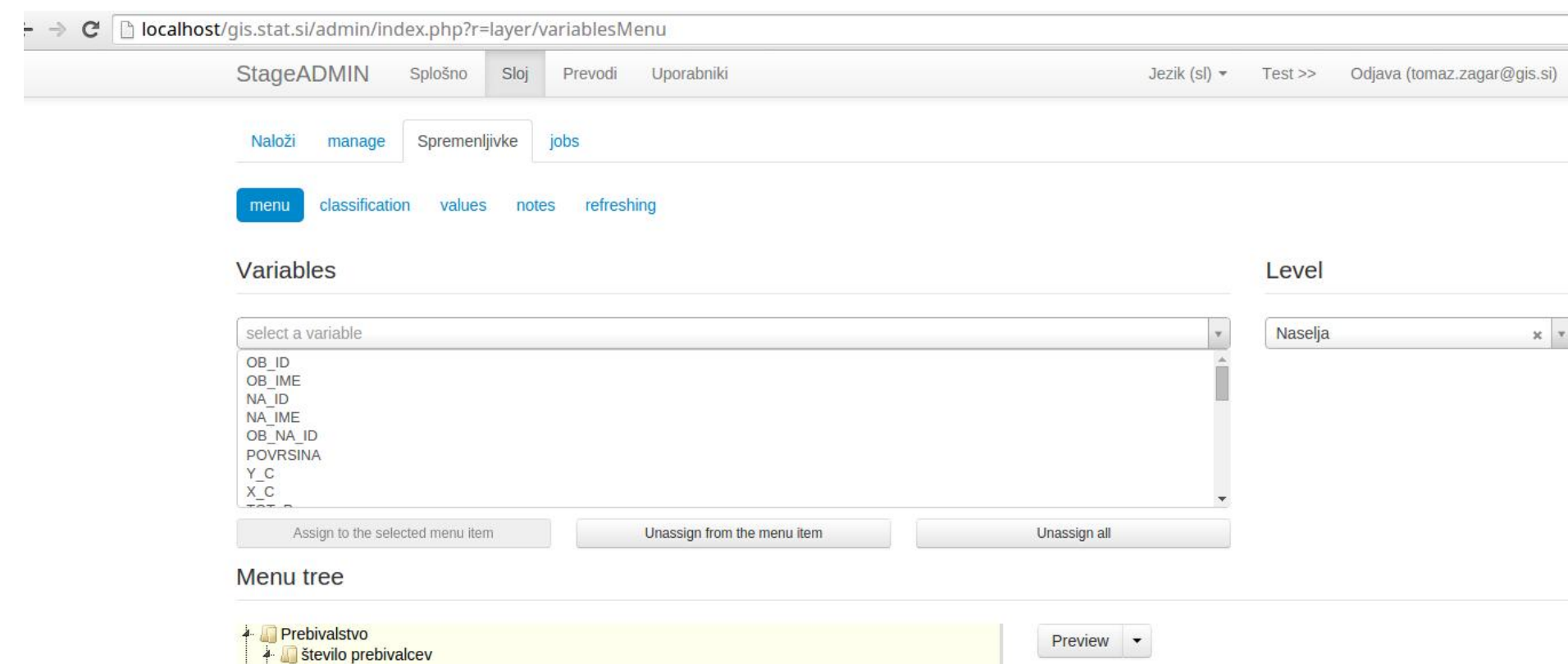

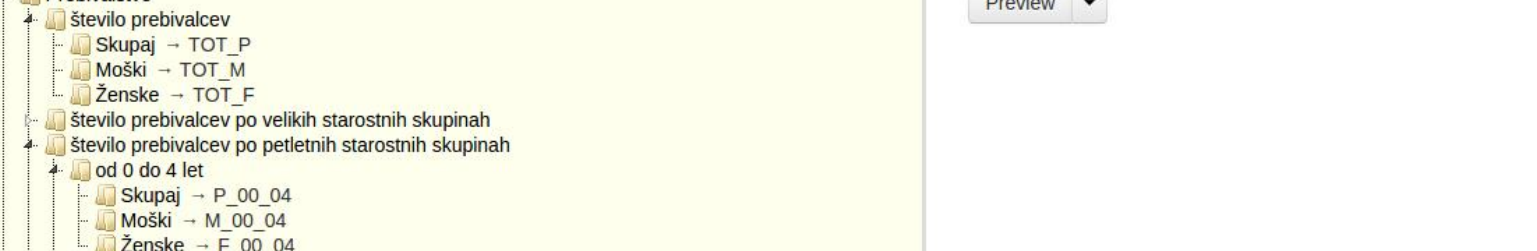

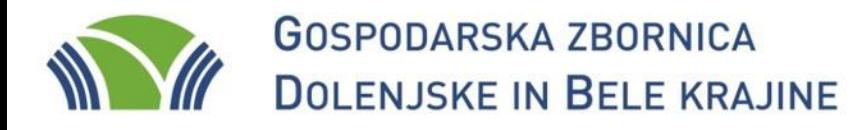

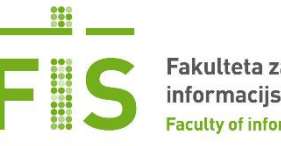

fis.unm.si www.gzdbk.si

### **StaGe**

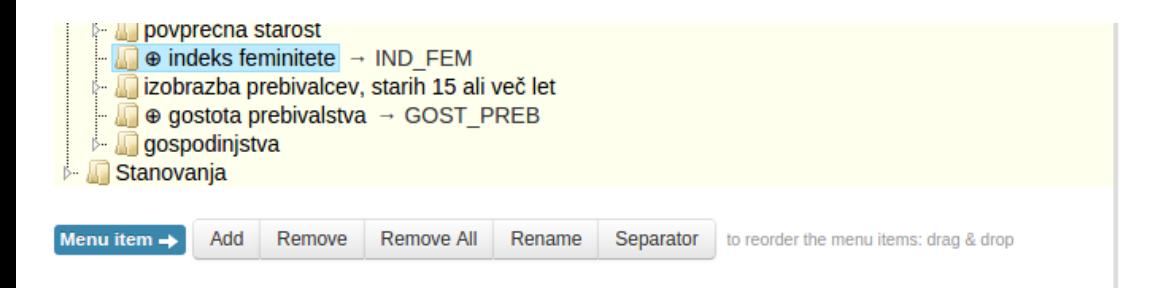

### **Comments**

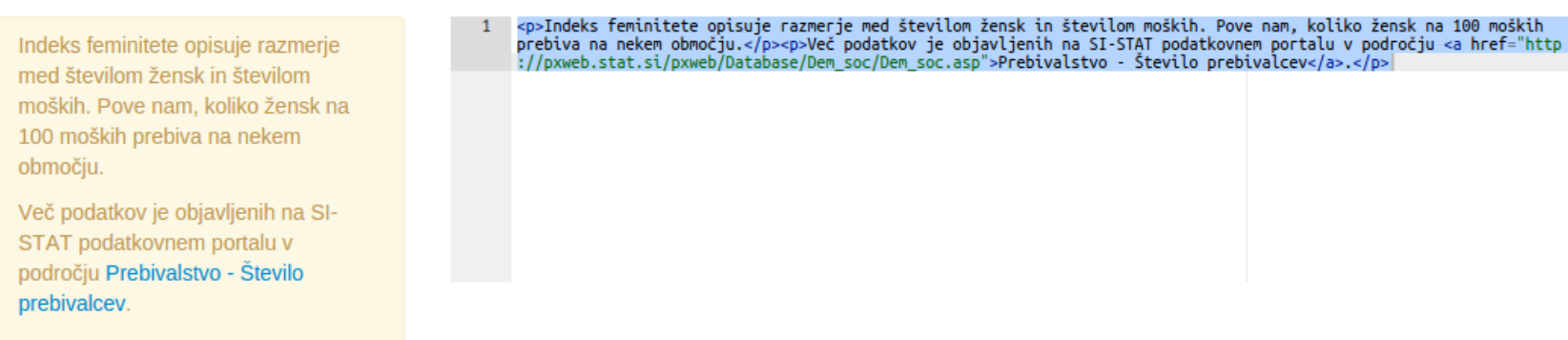

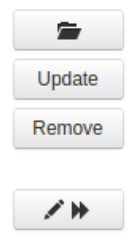

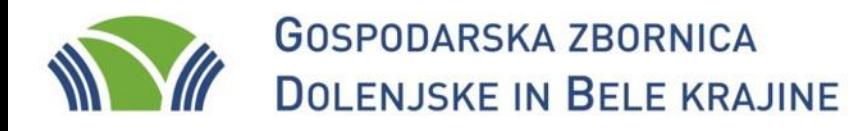

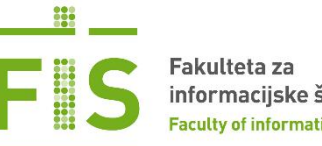

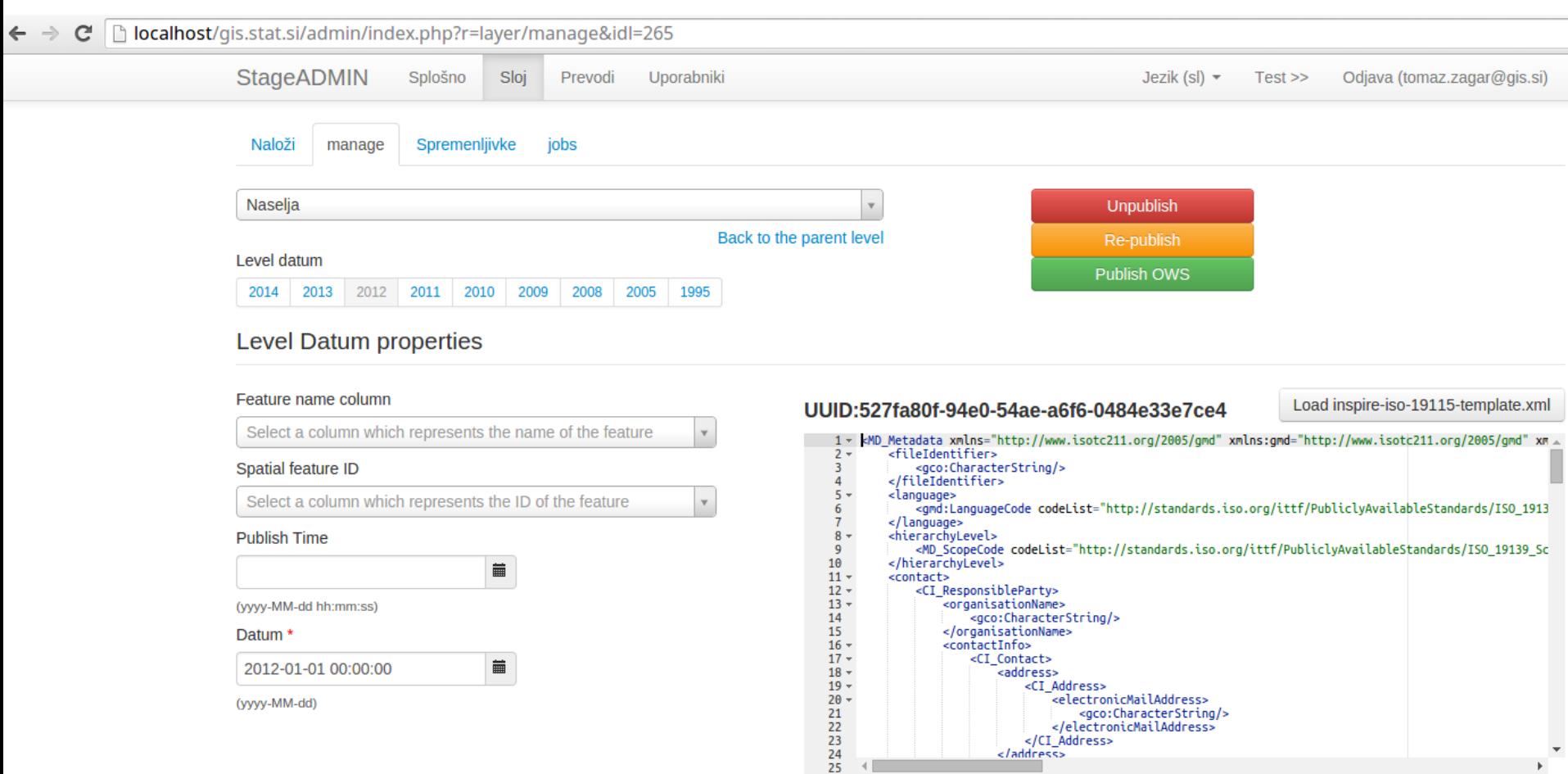

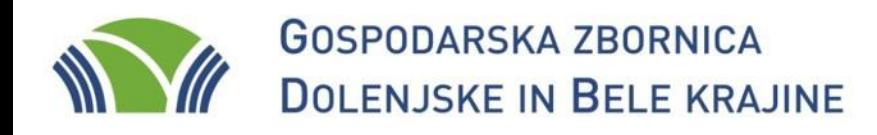

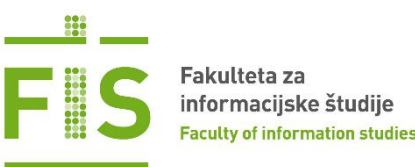

## Tematska spletna kartografija

- Izvedba na strani odjemalca omogoča večjo:
	- hitrost in prilagodljivost prikaza
	- izvedbo na manj zahtevni strežniški infrastrukturi
- Standardizacija pristopa(?)

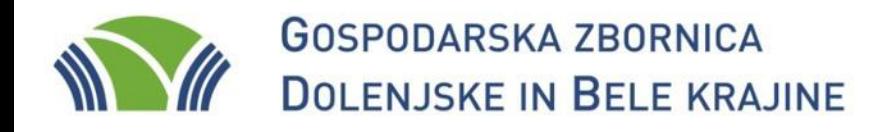

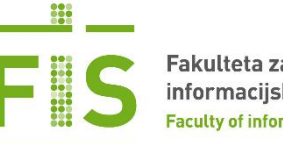

fis.unm.si www.gzdbk.si

# StaGe - http://gis.stat.si/

### tomaz.zagar@gis.si

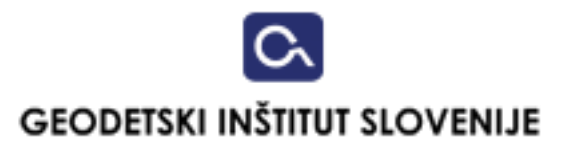